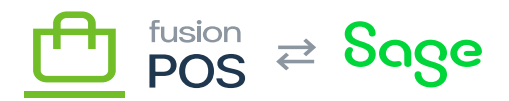

## **AWS Reference**  $\pmb{\times}$

POS simplifies the provisioning and configuration of AWS resources through the [AWS Provisioning](https://docs.fusionrms.com/docs/fusion-pos-sage/installation-guide/configuration/provision-aws/) and [Rabbit Provisioning](https://docs.fusionrms.com/docs/fusion-pos-sage/installation-guide/configuration/provision-rabbitmq/) setup steps and settings.

This section provides more details of how the configuration takes place, which may be helpful to diagnose support issues.

**Topics**

- [CloudFront](https://docs.fusionrms.com/docs/fusion-pos-sage/installation-guide/installation-support/aws-resources/aws-reference/cloudfront/)
- [IAM Account](https://docs.fusionrms.com/docs/fusion-pos-sage/installation-guide/installation-support/aws-resources/aws-reference/iam-account/)
- [RabbitMQ](https://docs.fusionrms.com/docs/fusion-pos-sage/installation-guide/installation-support/aws-resources/aws-reference/rabbitmq/)
- $\cdot$  [S3](https://docs.fusionrms.com/docs/fusion-pos-sage/installation-guide/installation-support/aws-resources/aws-reference/s3/)

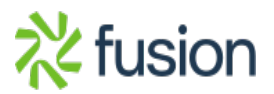